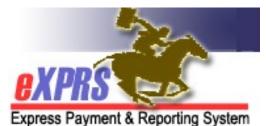

## State OHCC Staff User Enrollment Form

**INSTRUCTIONS:** \* indicates required fields. The

**INSTRUCTIONS:** \* indicates required fields. The authorizing manager must complete this form based on the employee's specific job duties. Access to Service Elements is determined by your Organization and roles.

• Send completed form to info.exprs@state.or.us or 503-947-5044.

| * Indicate Action: 🗌 Add User 🗌 Modify User 🗌 Deactivate User 🗌 Change of Info |                                           |  |
|--------------------------------------------------------------------------------|-------------------------------------------|--|
| *User's Name: (Last, First MI) (Print Name)                                    | Already have an eXPRS login name?         |  |
| *Job Title:                                                                    | *Name of Organization:<br>State of Oregon |  |
| *Organization Address: (Mailing Address)                                       | *City, State Zip:                         |  |
| *Phone Number:                                                                 | *Email Address:                           |  |

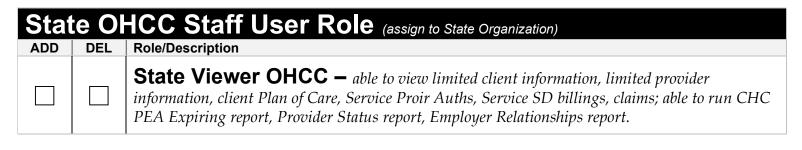

| Signature             |                |       |
|-----------------------|----------------|-------|
| Manager: (Print Name) | Phone Number:  | Ext.: |
|                       |                |       |
| Manager Title:        | Email Address: |       |
|                       |                |       |
| Manager Signature:    | Date:          |       |
|                       | 1 1            |       |

Maintain form in local file for audit purposes